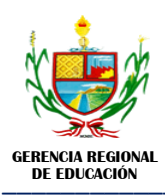

#### INSTITUTO DE EDUCACIÓN SUPERIOR PEDAGÓGICO PÚBLICO "DAVID SÁNCHEZ INFANTE"

\_\_\_\_\_\_\_\_\_\_\_\_\_\_\_\_\_\_\_\_\_\_\_\_\_\_\_\_\_\_\_\_\_\_\_\_\_\_\_\_\_\_\_\_\_\_\_\_\_\_\_\_\_\_\_\_\_\_\_\_\_\_\_\_\_\_\_\_\_\_\_\_\_\_\_\_\_\_\_\_\_\_\_\_\_\_\_ **"Año de [la Universalización de la Salud](https://elcomercio.pe/respuestas/nombre-ano-2020-peru-oficial-nnda-nnlt-noticia/)".** *San Pedro de Lloc - Pacasmayo* **"Decenio de la Igualdad de Oportunidades para Mujeres y Hombres"**

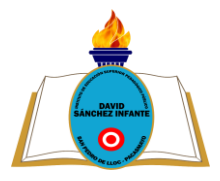

# **SÍLABO \_\_\_\_\_\_\_\_\_\_\_\_\_\_\_\_\_\_\_\_\_\_\_\_\_\_\_\_\_\_**

# **ÁREA DE: TECNOLOGÍAS DE LA INFORMACIÓN Y COMUNICACIÓN III**

### **I. DATOS GENERALES**

- **1.1.** Programa de estudios: : Educación Inicial.
- **1.2.** Área curricular : Tecnologías de la Información y Comunicación III.
- **1.3.** Semestre Académico : III
- **1.4.** Periodo Académico : 2020 I
- **1.5.** Etapa: : Formación General.
- **1.6.** Créditos: : 01
- **1.7.** Horas semanales:  $\qquad \qquad$  : 02
- **1.8.** Fecha de inicio: : 04 de mayo de 2020
- **1.9.** Fecha de término: : 04 de setiembre de 2020
- **1.10.** Formador : Ing. Jorge Luis Barrantes Tejada.
- **1.11.** Email : cancer 2181@hotmail.com

**1.12.** Atención de consulta / tutoría / asesoría:(Virtual). Día: lunes a viernes de 13:20 a 14:00 horas.

#### **II. FUNDAMENTACIÓN:**

El área de Tecnologías de la información y comunicación III es parte de la Formación General de los estudiantes del Programa de Educación Inicial y tiene la intención de lograr que los futuros docentes utilicen las nuevas tecnologías en su quehacer educativo, ello se logra con una adecuada formación de nuestros estudiantes en el manejo de los diferentes programas y recursos informáticos.

El desarrollo de contenidos que se proponen para esta área servirá para desarrollar en los estudiantes el conocimiento y manejo de diferentes recursos informáticos para la presentación de la información, utilizando para ello el presentador de diapositivas PowerPoint y otros recursos informáticos.

### **III. PROYECTO DE PROGRAMA DE ESTUDIOS:**

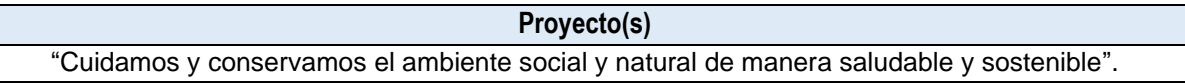

### **IV. DESEMPEÑOS:**

#### **4.1.Del Marco del Buen Desempeño Docente**

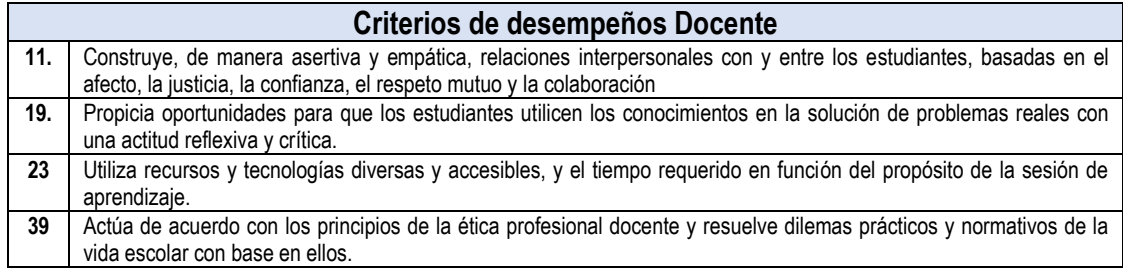

## **V. VALORES INSTITUCIONALES**

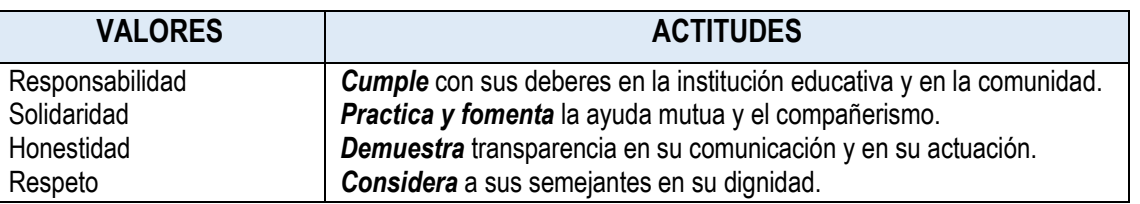

### **VI. MATRIZ ORGANIZATIVA DEL PERFIL DEL EGRESADO:**

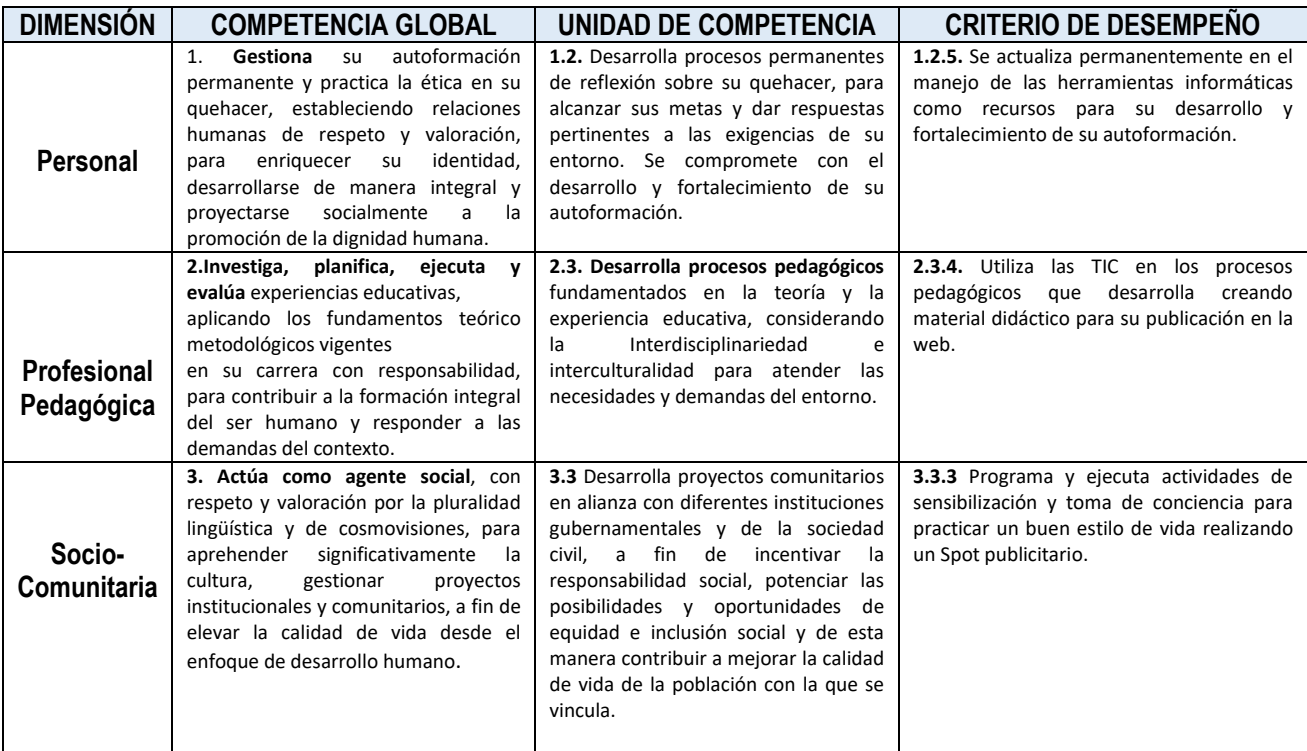

### **VII. MATRIZ DE PROGRAMACIÓN**

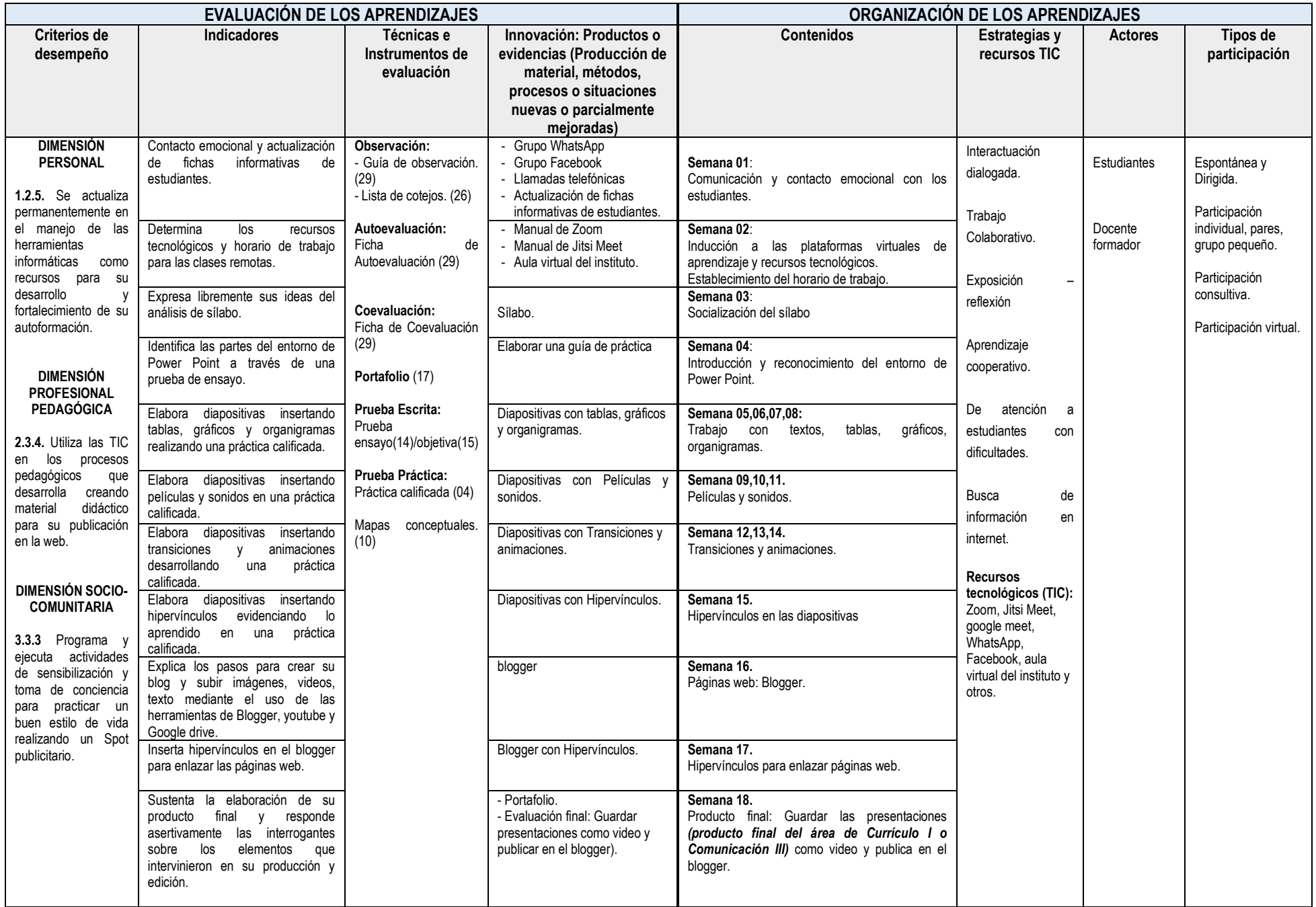

#### **VIII.METODOLOGÍA**

La presente Área Académica ha sido diseñada para el aprendizaje en entornos virtuales o remoto y busca propiciar el autoaprendizaje, la reflexión y autonomía de los estudiantes.

La metodología es activa, centrada en el estudiante como constructor de su aprendizaje. Se parte de la reflexión crítica de la acción pedagógica, para luego teorizar y retornar a una práctica pedagógica enriquecida.

Se fundamenta en el enfoque crítico-reflexivo, que plantea que el estudiante debe tener la capacidad de autoevaluarse de manera crítica y ética, para analizar el entorno educativo, identificando episodios críticos para proponer nuevas prácticas. Una herramienta esencial para lograr lo mencionado es el uso del portafolio como instrumento de aprendizaje.

#### **IX. EVALUACIÓN:**

Los pesos considerados en el sistema de evaluación para ser aplicados en los DCBN (MINEDU-DESP-AFID-2010), son los siguientes:

- ➢ Producto de proceso 25%
- ➢ Autoevaluación y coevaluación 15%
- ➢ Producto final 35%
- ➢ Portafolio final integrado 25%
- $\triangleright$  La nota mínima de aprobación aceptable es 11, que puede resultar de redondear 10.5 sólo en el promedio final.
- ➢ Todo estudiante debe asistir como mínimo al 70% de clases desarrolladas.
- ➢ El 30% o más de inasistencias injustificadas a clases es calificada con 00 en la calificación final.

#### **X. FUENTES DE INFORMACIÓN.**

Alfredo, R. (2016). Manual avanzado power point 2016. Disponible por www en: [https://www.academia.edu/36375781/Manual\\_Avanzado\\_Powerpoint\\_2016-RicoSoft](https://www.academia.edu/36375781/Manual_Avanzado_Powerpoint_2016-RicoSoft)

AulaClic. (s.f.). Curso de PowerPoint 2016-2019. Disponible por www en: <https://www.aulaclic.es/powerpoint-2016/index.htm>

Blogger [aplicación de google]. Google. Disponible por www en: [https://www.blogger.com/about/?r=1-null\\_user](https://www.blogger.com/about/?r=1-null_user)

 [Yoney, G.](https://www.youtube.com/channel/UCz8QPKIj84JE091eK-lEImg) (2018, 14 de octubre). Curso de Powerpoint 2019[video]. YouTube. Disponible por www en: <https://www.youtube.com/watch?v=ra0hKJv8zbw>

San Pedro de Lloc, mayo de 2020

Ing. Jorge Luis Barrantes Tejada Delegado de Aula: D Docente

 \_\_\_\_\_\_\_\_\_\_\_\_\_\_\_\_\_\_\_\_\_\_\_\_\_\_\_\_\_\_\_\_\_\_\_\_ \_\_\_\_\_\_\_\_\_\_\_\_\_\_\_\_\_\_\_\_\_\_\_\_\_\_\_\_\_\_\_\_\_\_\_  $\mathcal{N}$ 

Jefe de Unidad Académica del IESPP "DSI"

 $\frac{1}{2}$ 

Delegada: Jasmin Isabel Medina Abanto DNI 45018898  $J_{\rm eff}$  de Unidad Académica Jefe de Programa de Educación Inicial Académica Jefe de Educación Inicial Académica Inicial Académica Jefe de Educación Inicial Académica Inicial Académica Inicial Académica Inicial Académica Mag. Psic. Yoyana Ofelia Ordiales Vera. Coord. Programo de Estudios de Educación Inicial. C.M. 1030826074